# **Nonparametric Involutive Markov Chain Monte Carlo**

Carol Mak Fabian Zaiser Luke Ong University of Oxford ICML 2022

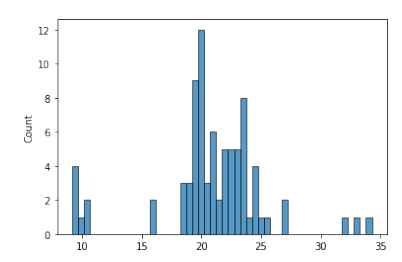

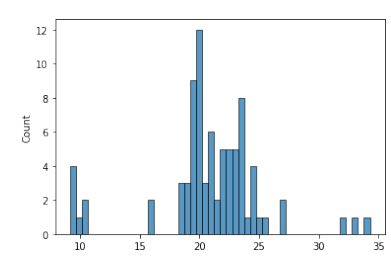

```
#	parameter
K \sim \text{Normal}(3,1)#	model
for i in 1:floor(K)
    \mus[i] ~ Normal(0,1)
m	=	MixtureModel(map(lambda	μ:Normal(μ,1),μs))
#	data
for j in 1:len(data)
    data[j] \sim m
```
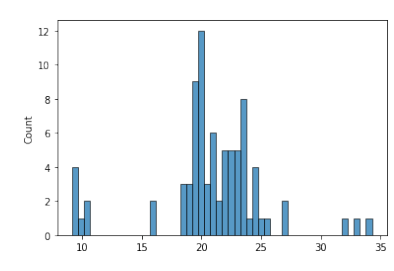

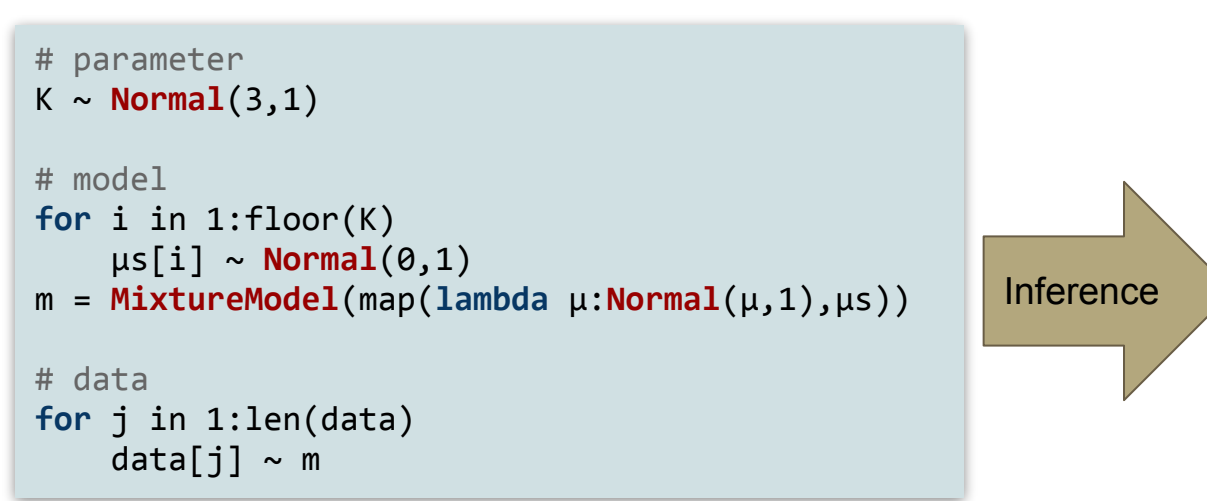

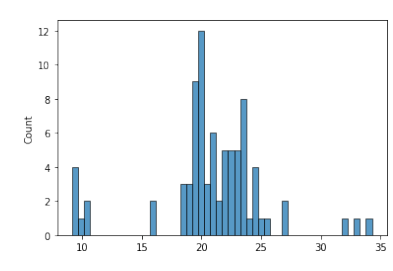

```
#	parameter
K \sim \text{Normal}(3,1)#	model
for i in 1:floor(K)
    \mus[i] ~ Normal(0,1)
m	=	MixtureModel(map(lambda	μ:Normal(μ,1),μs))
#	data
for j in 1:1en(data)
    data[j] \sim m
```
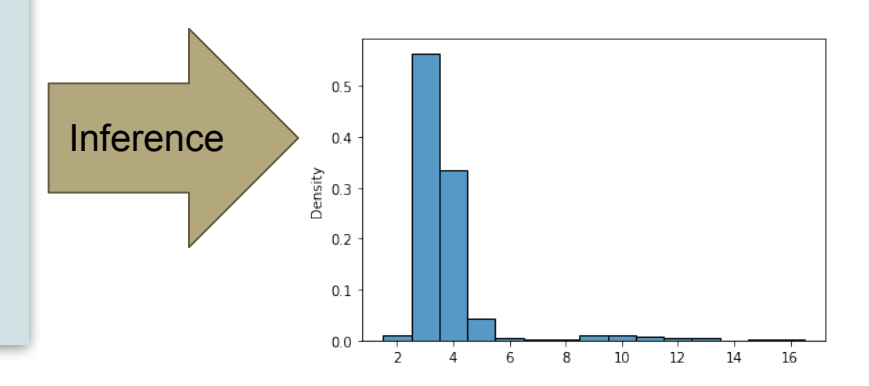

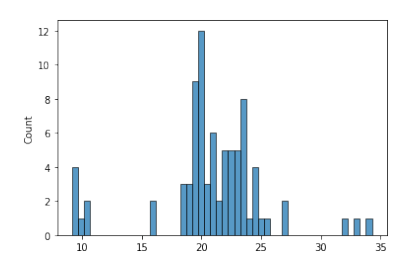

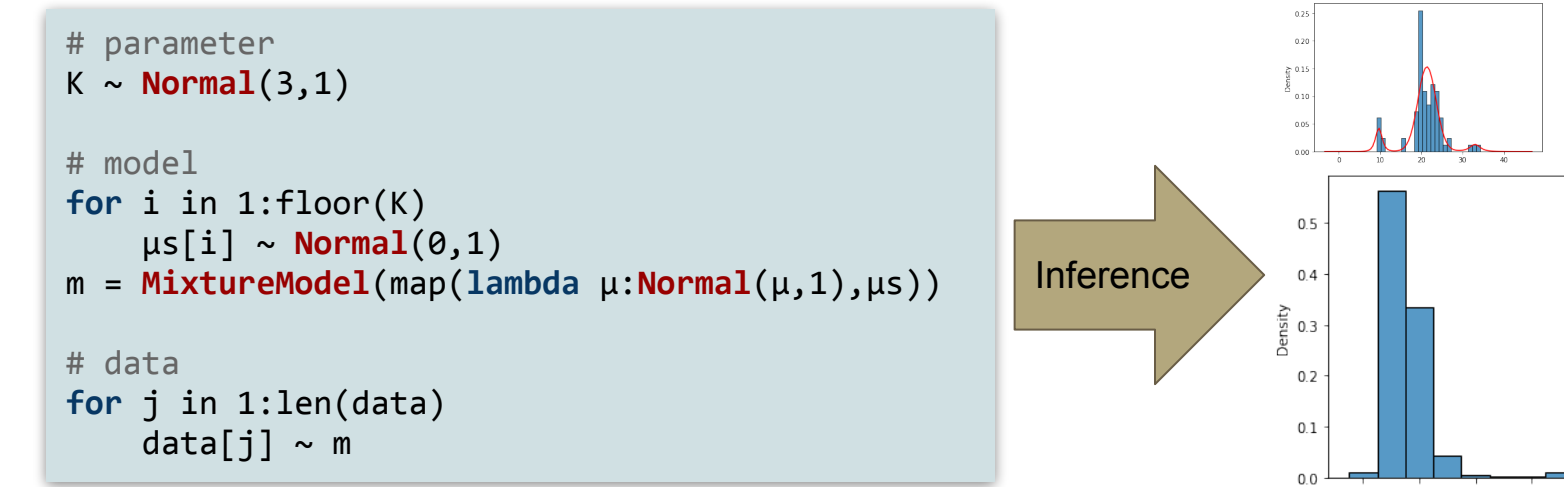

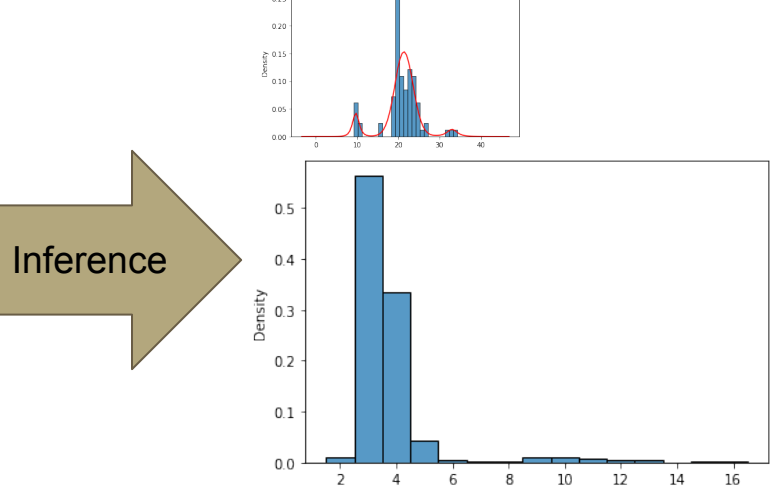

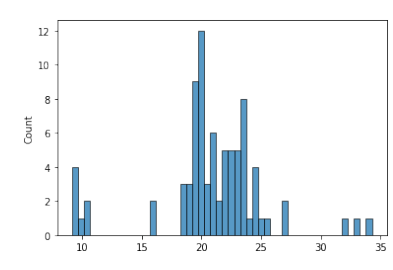

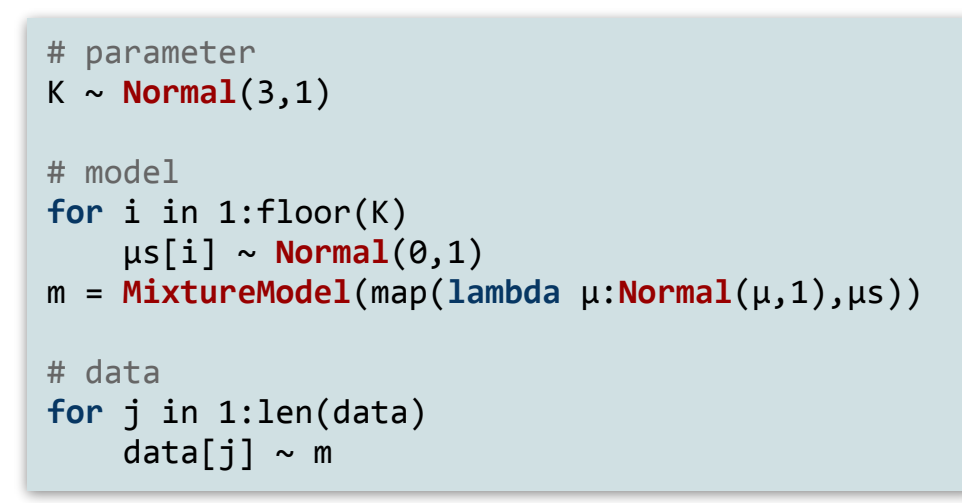

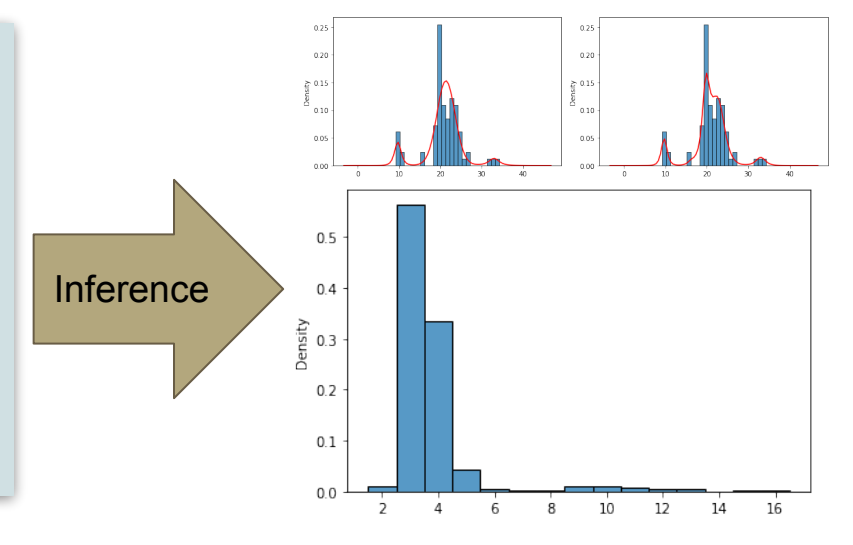

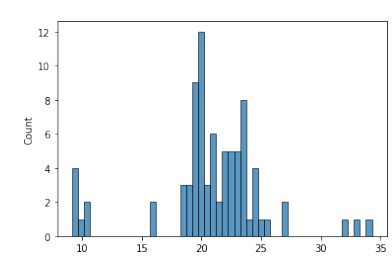

How many Gaussian mixtures there are?

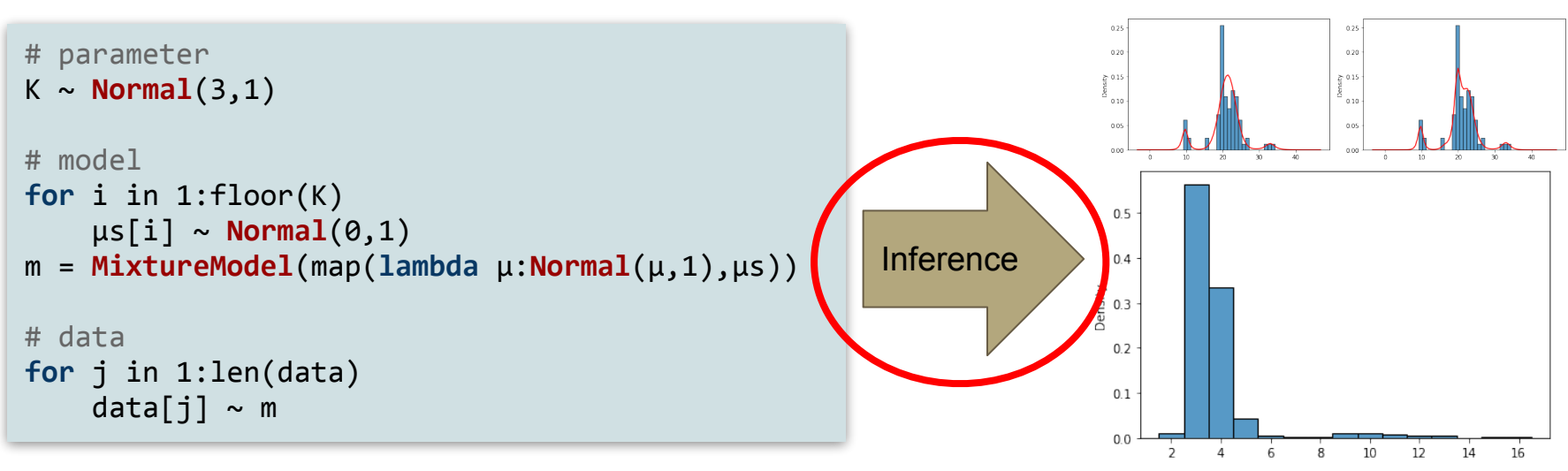

Inference for probabilistic programs in a Turing-complete language (Infinite GMM, Dirichlet process etc)

Simulate posterior by **updating states** in such a way that preserves the target distribution

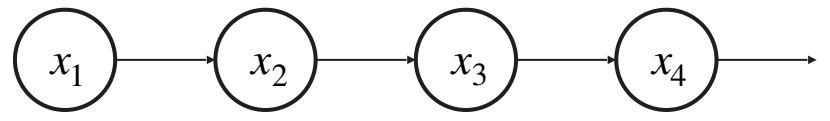

Simulate posterior by **updating states** in such a way that preserves the target distribution

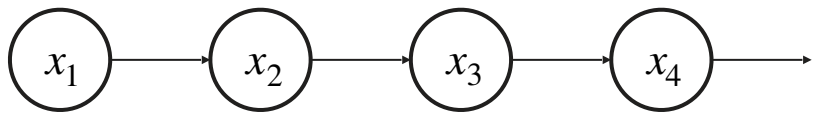

State: A **list of samples drawn** in the course of a particular run of the program

Simulate posterior by **updating states** in such a way that preserves the target distribution

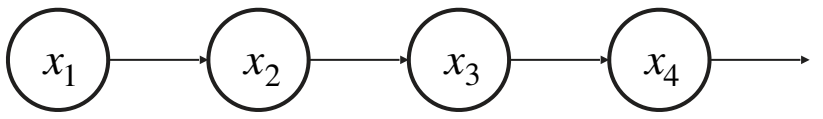

State: A **list of samples drawn** in the course of a particular run of the program

```
#	parameter
K \sim \text{Normal}(3,1)#	model
for i in 1:floor(K)
    \mu s[i] \sim \text{Normal}(0,1)m	=	MixtureModel(map(lambda	μ:Normal(μ,1),μs))
#	data
for j in 1:1en(data)
    data[j] \sim m
```
Simulate posterior by **updating states** in such a way that preserves the target distribution

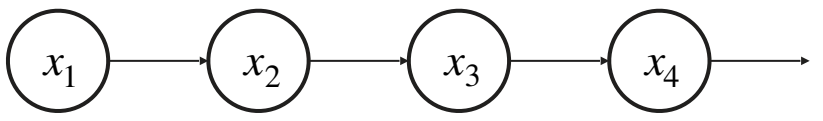

State: A **list of samples drawn** in the course of a particular run of the program

```
#	parameter
K \sim \text{Normal}(3,1)#	model
for i in 1:floor(K)
    \mu s[i] \sim \text{Normal}(0,1)m	=	MixtureModel(map(lambda	μ:Normal(μ,1),μs))
# data
for j in 1:1en(data)
    data[j] \sim m
```
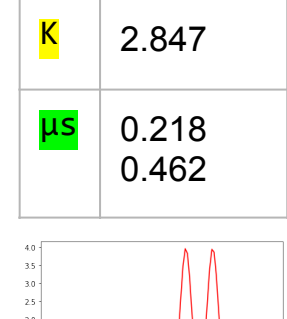

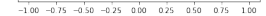

 $15 1.0$ 

Simulate posterior by **updating states** in such a way that preserves the target distribution

 $x_1$   $\rightarrow$   $(x_2)$   $(x_3)$   $(x_4)$ 

State: A **list of samples drawn** in the course of a particular run of the program

```
#	parameter
K \sim \text{Normal}(3,1)#	model
for i in 1:floor(K)
    \mu s[i] \sim \text{Normal}(0,1)m	=	MixtureModel(map(lambda	μ:Normal(μ,1),μs))
#	data
for j in 1:1en(data)
    data[j] \sim m
```
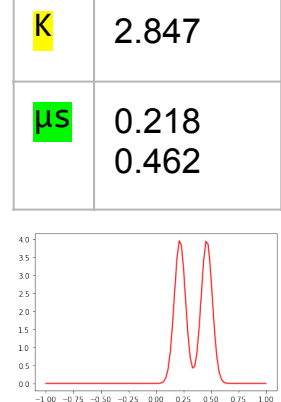

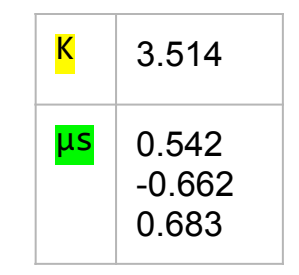

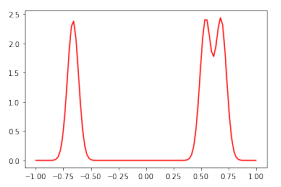

Simulate posterior by **updating states** in such a way that preserves the target distribution

 $x_1$   $\rightarrow$   $(x_2)$   $(x_3)$   $(x_4)$ 

State: A **list of samples drawn** in the course of a particular run of the program

```
#	parameter
K \sim \text{Normal}(3,1)#	model
for i in 1:floor(K)
    \mu s[i] \sim \text{Normal}(0,1)m	=	MixtureModel(map(lambda	μ:Normal(μ,1),μs))
#	data
for j in 1:1en(data)
    data[j] \sim m
```
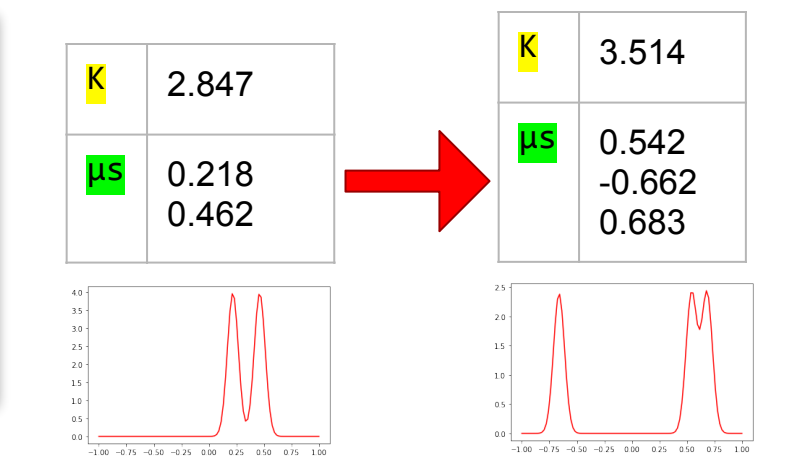

```
Inputs: target density w with proposal
distribution Normal(\theta,1)(v)function MHstep(x0)
    v\theta \sim \text{Normal}(0,1)(x,y) = (v0,x0)Return x with probability
      						min{1,w(x)/w(x0)*
      						pdfnormal(x,v)/pdfnormal(x0,v0)}
    Else Return x0
```

```
Inputs: target density w with proposal
distribution Normal(\theta,1)(v)function MHstep(x0)
    v\theta \sim \text{Normal}(0,1)(x,y) = (v0,x0)Return x with probability
      						min{1,w(x)/w(x0)*
       						pdfnormal(x,v)/pdfnormal(x0,v0)}
    Else Return x0
```

```
K \sim \text{Normal}(3,1)for i in 1:floor(K)
     \mu s[i] \sim \text{Normal}(0,1)m	=	MixtureModel(
     				map(lambda	μ:Normal(μ,1),μs))
for \overline{\mathbf{j}} in 1:len(data)
     data[j] \sim m
```

```
Inputs: target density w with proposal
distribution Normal(\theta,1)(v)function MHstep(x0)
    v\theta \sim \text{Normal}(0,1)(x,y) = (v0,x0)Return x with probability
      						min{1,w(x)/w(x0)*
       						pdfnormal(x,v)/pdfnormal(x0,v0)}
    Else Return x0
```

```
K \sim \text{Normal}(3,1)for i in 1:floor(K)
     \mu s[i] \sim \text{Normal}(0,1)m	=	MixtureModel(
     				map(lambda	μ:Normal(μ,1),μs))
for j in 1:1en(data)
     data[j] \sim m
```
x0

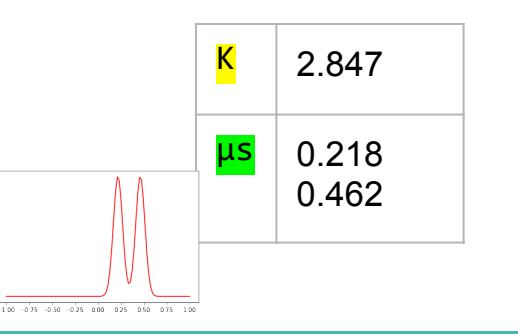

```
Inputs: target density w with proposal
distribution Normal(\theta,1)(v)function MHstep(x0)
    v\theta \sim \text{Normal}(0,1)(x,y) = (v0,x0)Return x with probability
      						min{1,w(x)/w(x0)*
       						pdfnormal(x,v)/pdfnormal(x0,v0)}
    Else Return x0
```

```
K \sim \text{Normal}(3,1)for i in 1:floor(K)
    \mu s[i] \sim \text{Normal}(0,1)m	=	MixtureModel(
    				map(lambda	μ:Normal(μ,1),μs))
for j in 1:1en(data)
    data[j] \sim m
```
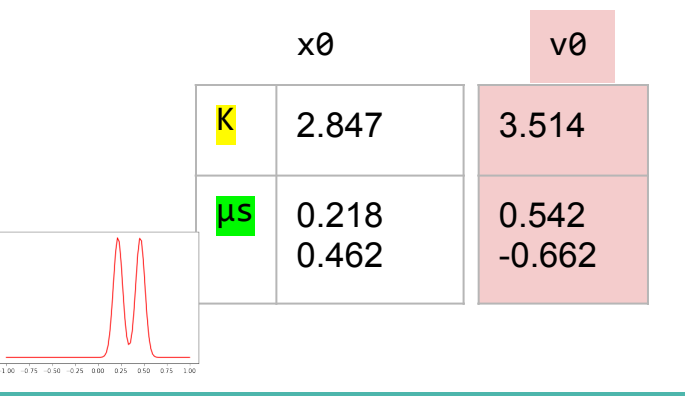

```
Inputs: target density w with proposal
distribution Normal(\theta,1)(v)function MHstep(x0)
    v\theta \sim \text{Normal}(\theta, 1)(x,y) = (v0,x0)Return x with probability
      						min{1,w(x)/w(x0)*
       						pdfnormal(x,v)/pdfnormal(x0,v0)}
    Else Return x0
```
100 -075 -050 -025 000 025 050 075 10

```
K \sim \text{Normal}(3,1)for i in 1:floor(K)
     \mu s[i] \sim \text{Normal}(0,1)m	=	MixtureModel(
     				map(lambda	μ:Normal(μ,1),μs))
for j in 1:1en(data)
     data[j] \sim m
```
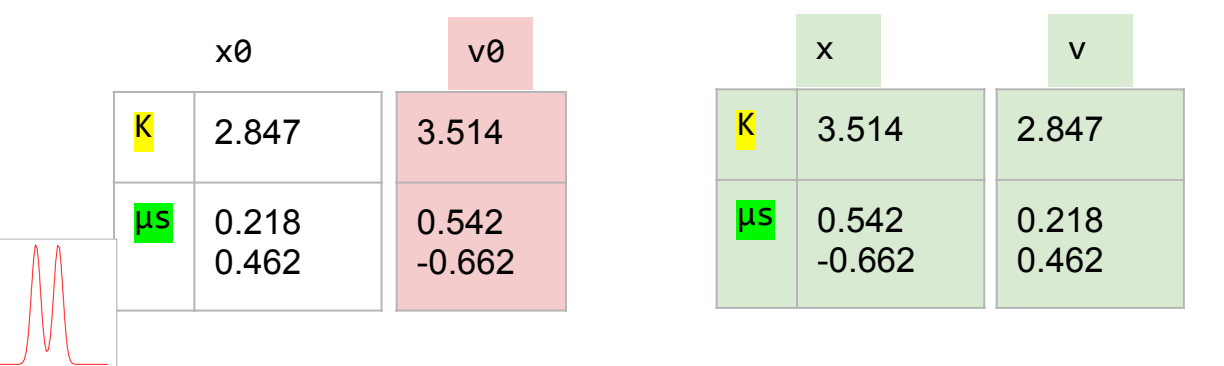

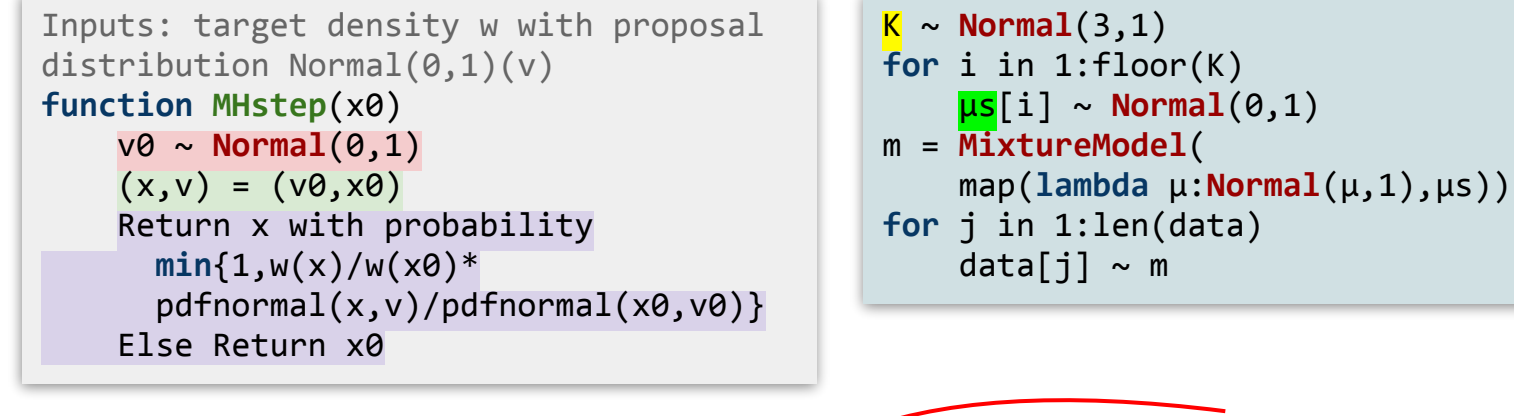

#### **Not a state**

A state is a **list of samples drawn** in the course of a particular run of the program

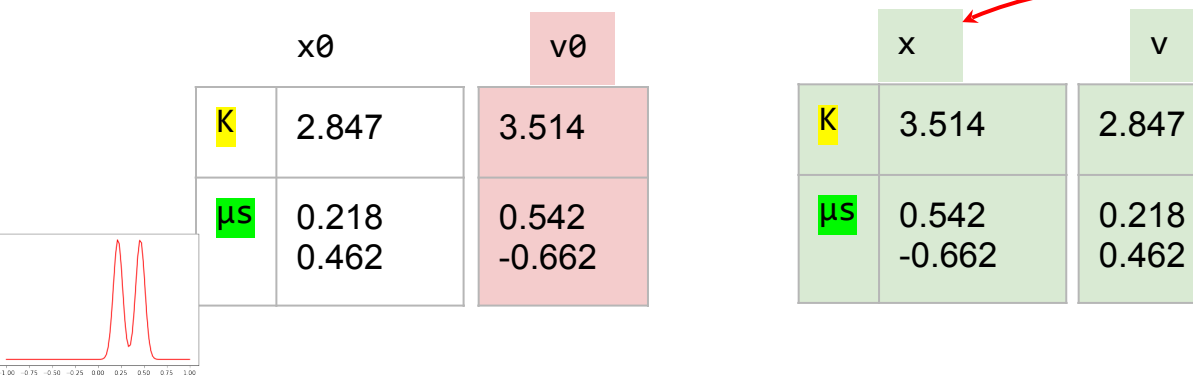

```
Inputs: target density w with proposal
distribution Normal(0,1)(v)function MHstep(x0)
    v\theta \sim \text{Normal}(\theta, 1)(x,y) = (v0,x0)Return x with probability
      						min{1,w(x)/w(x0)*
       						pdfnormal(x,v)/pdfnormal(x0,v0)}
    Else Return x0
```

```
K \sim \text{Normal}(3,1)for i in 1: floor(K)
     \mu s[i] \sim \text{Normal}(0,1)m	=	MixtureModel(
     				map(lambda	μ:Normal(μ,1),μs))
for j in 1:1en(data)
     data[j] \sim m
```
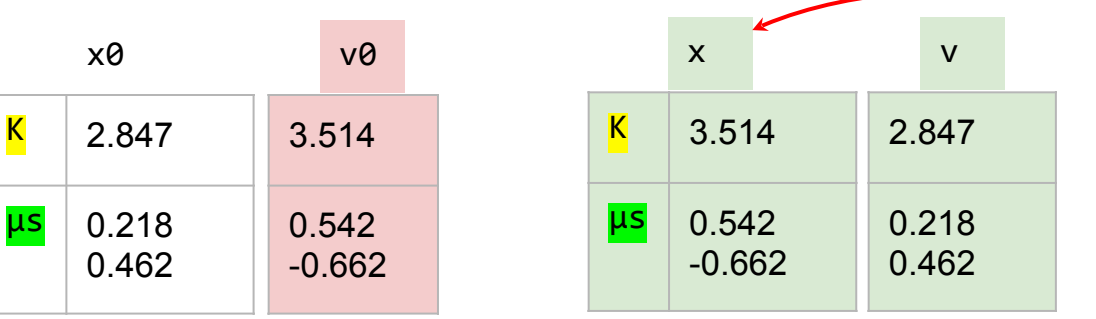

#### **Not a state**

A state is a **list of samples drawn** in the course of a particular run of the program

w(x) = 0 Return x0

 $\overline{\text{K}}$  2.847

x0

0.462

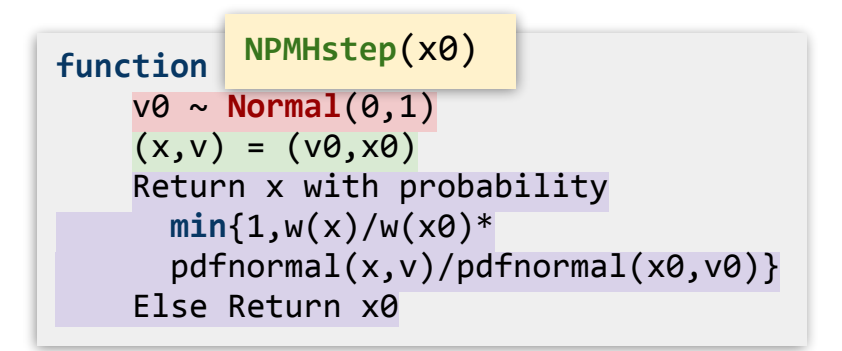

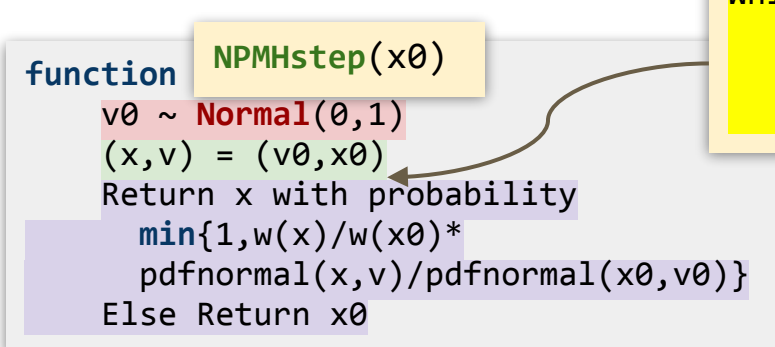

While  $w(x[1:k]) == 0$  for all k  $append!(x0, North$  Normal $(0,1))$  $append!(v0, Normal(0,1))$  $(x,y) = (v0,x0)$ 

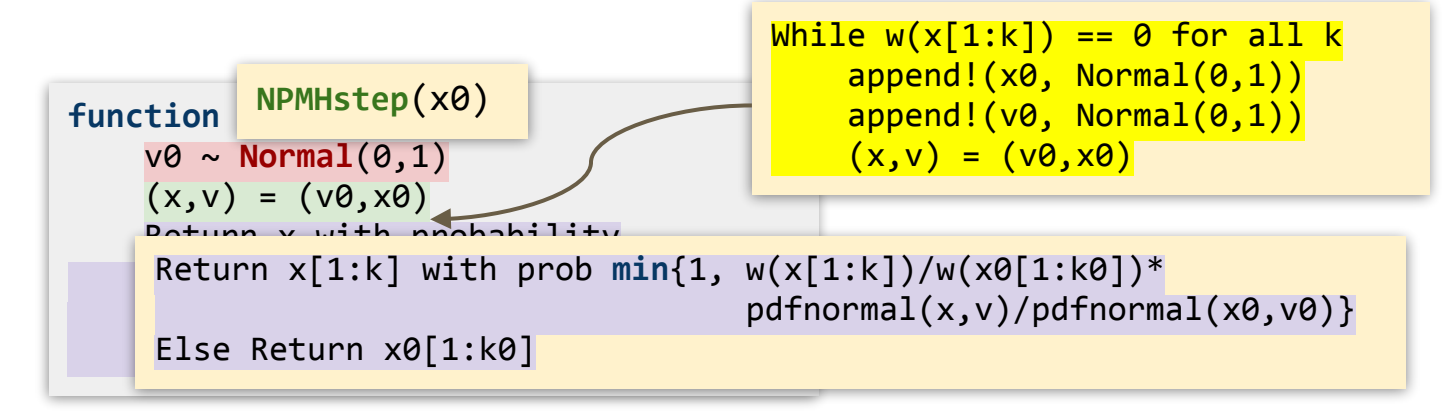

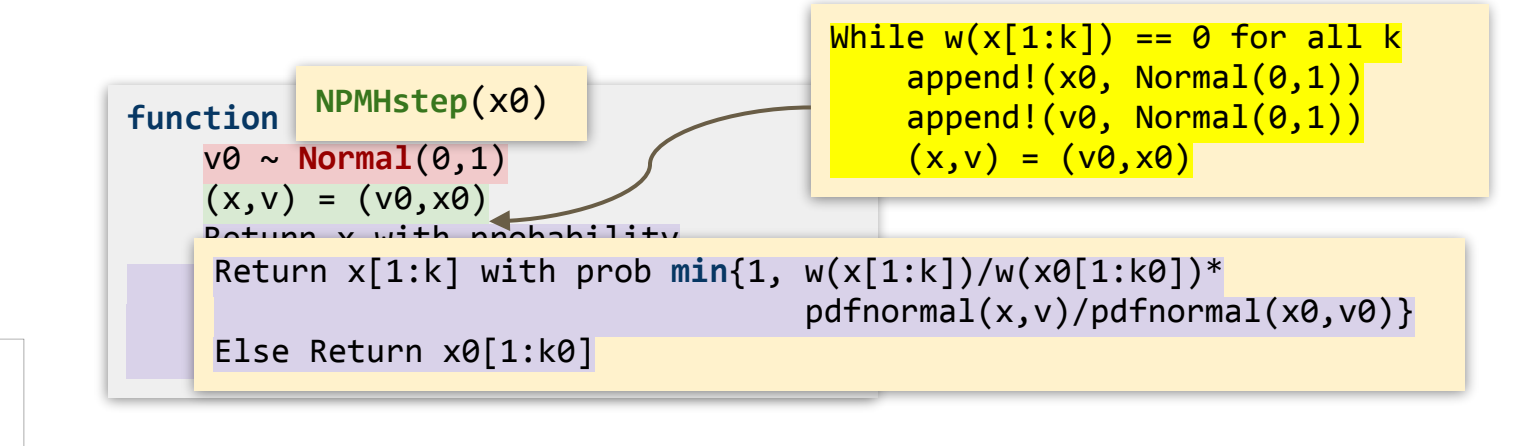

x0

100 -075 -050 -025 000 025 050 075

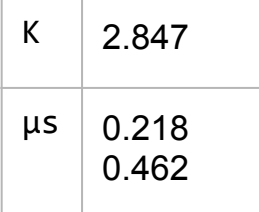

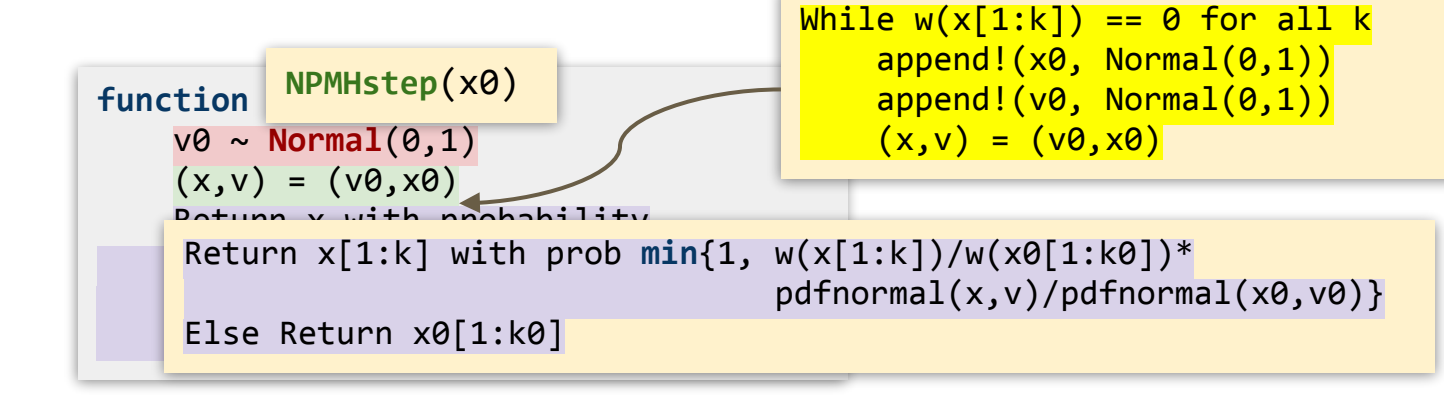

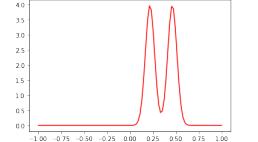

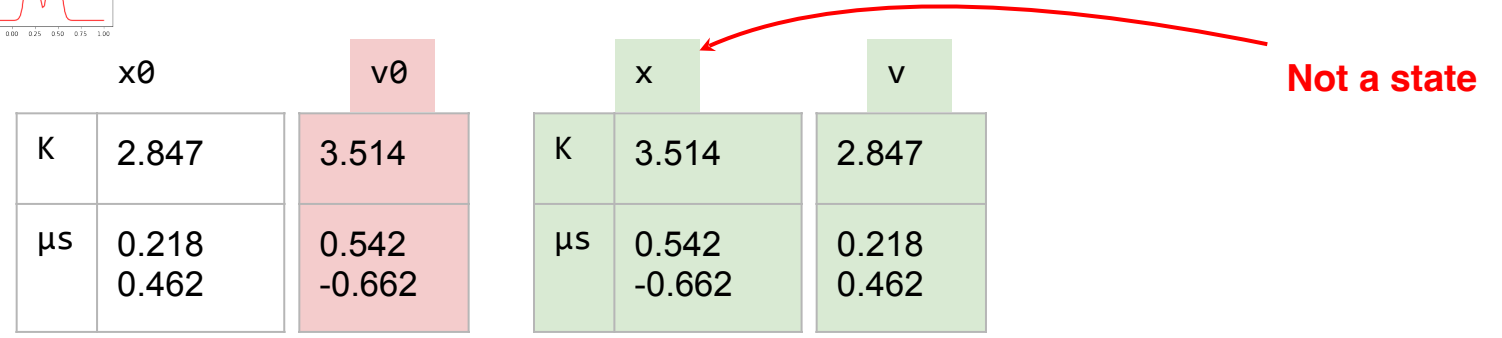

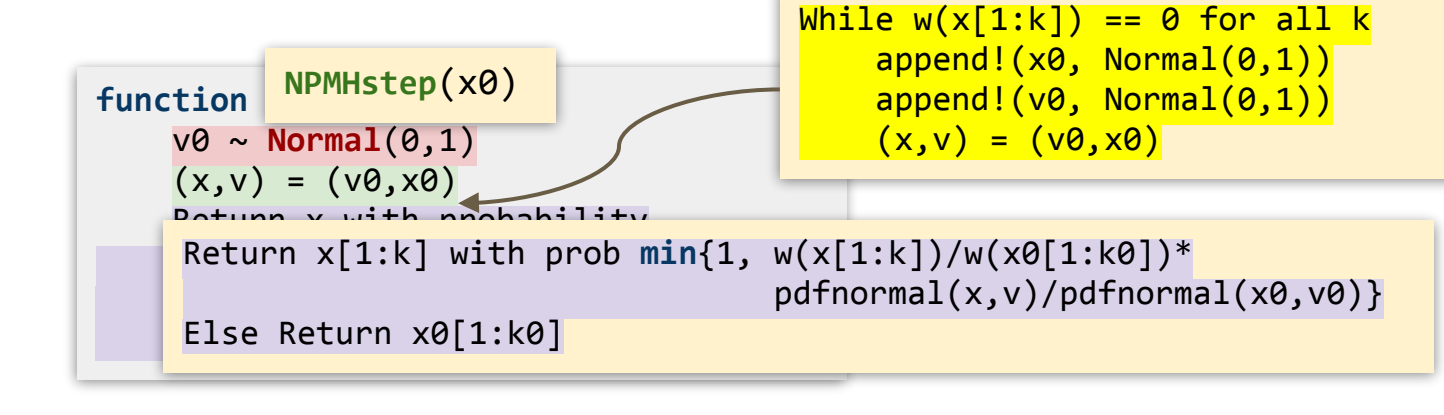

 $_{30}$ 100 -075 -050 -025 000 025 050 075

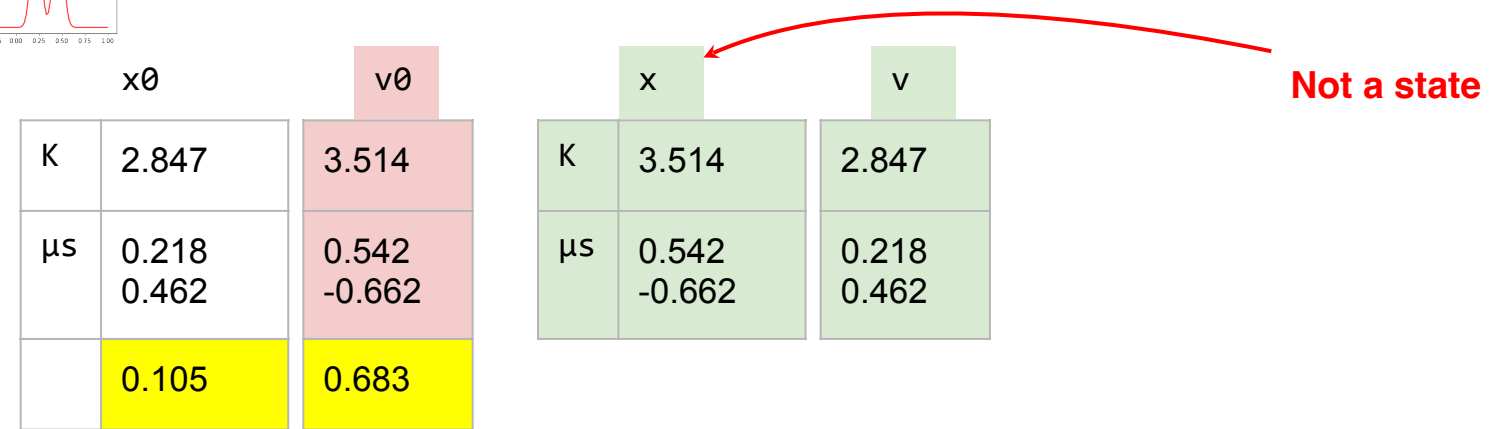

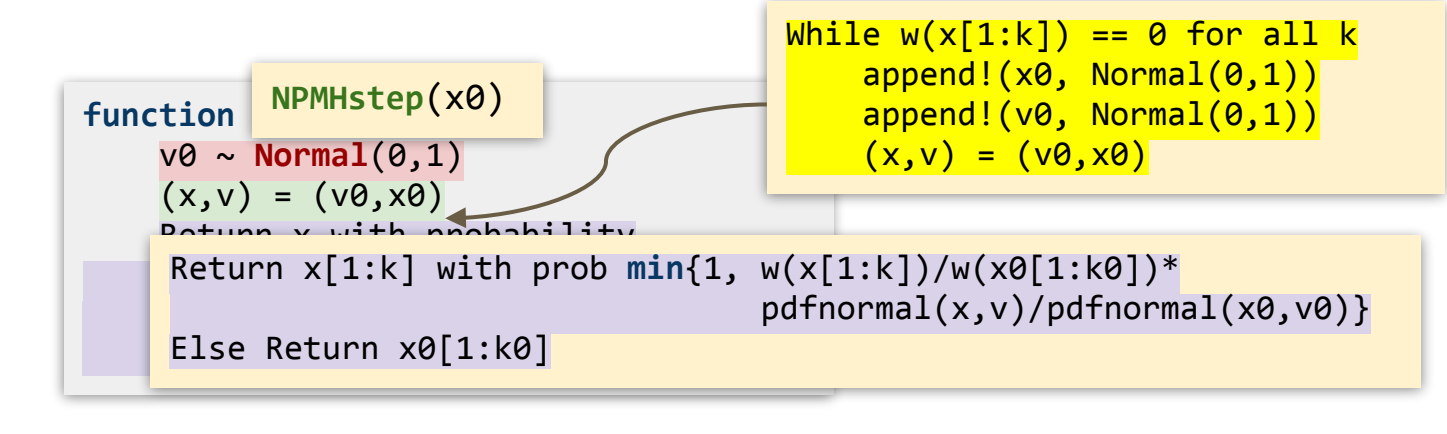

 $_{30}$ 100 075 050 025 000 025 050 075 100

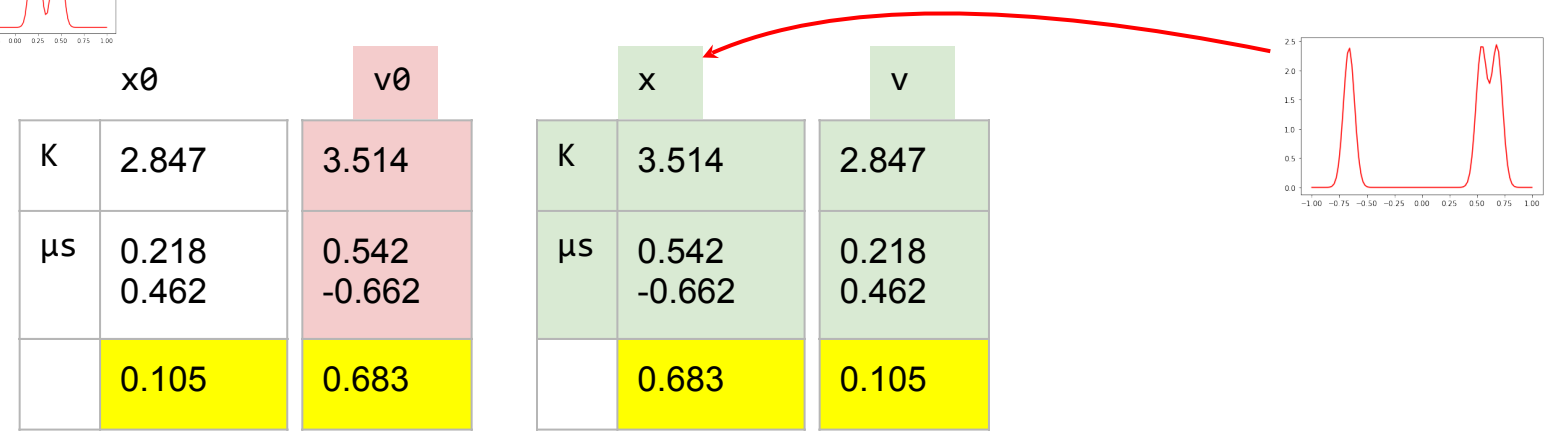

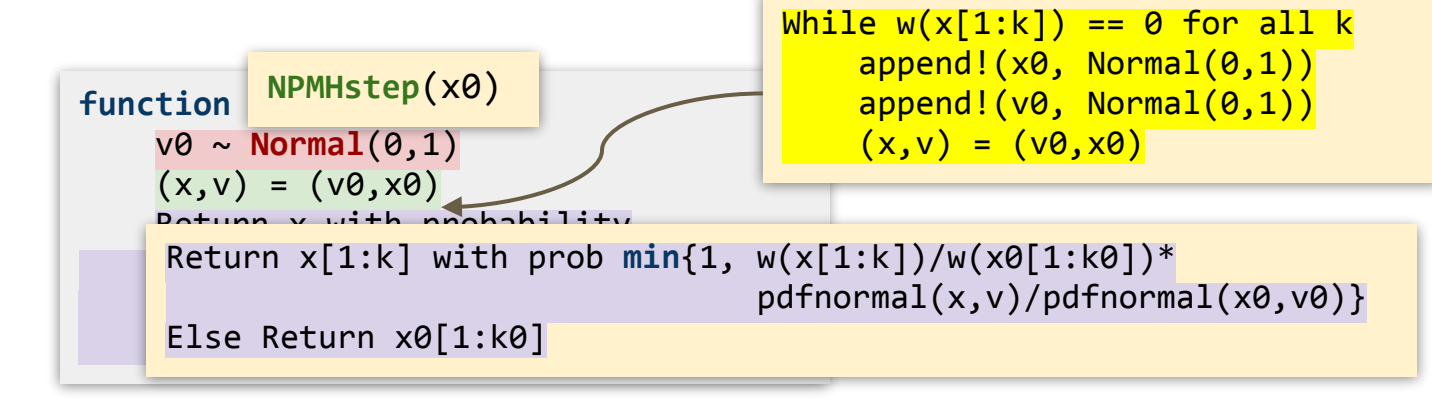

 $\rightarrow$ 100 075 050 025 000 025 050 075 100

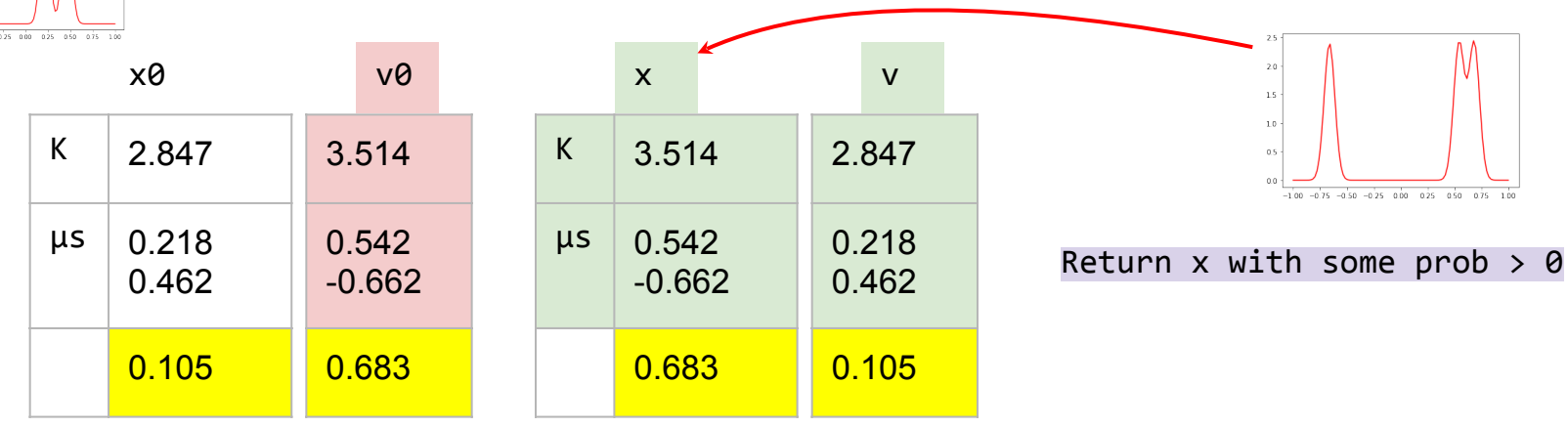

**Involutive MCMC** (Neklyudov et al. ICML 2020) provides a unified view of many known MCMC algorithms

**Involutive MCMC** (Neklyudov et al. ICML 2020) provides a unified view of many known MCMC algorithms

```
Inputs: target density w
        auxiliary kernel k
        involution f
function iMCMCstep(x0)
    v0 \sim k(x0,-)(x, v) = f(x0, v0)Return x with probability
        								min{1,(w(x)*k(x,v))/
               (w(x0)*k(x0,v0))*absdetjac(f(x,v))}
    				Else	Return	x0
```
**Involutive MCMC** (Neklyudov et al. ICML 2020) provides a unified view of many known MCMC algorithms

```
Inputs: target density w
        auxiliary kernel k
        involution f
function iMCMCstep(x0)
    v0 \sim k(x0,-)(x, v) = f(x0, v0)Return x with probability
        								min{1,(w(x)*k(x,v))/
               (w(x0)*k(x0,v0))*absdetjac(f(x,v))}
    Else Return x0
```
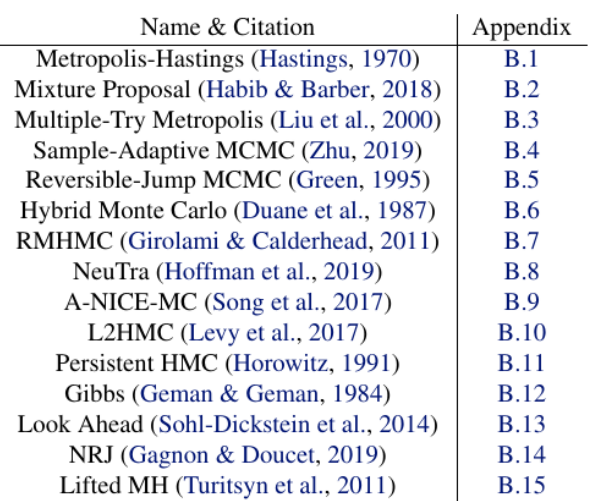

Table 1: List of algorithms that we describe by the Involutive MCMC framework. See their descriptions and formulations in terms of iMCMC in corresponding appendices.

**Involutive MCMC** (Neklyudov et al. ICML 2020) provides a unified view of many known MCMC algorithms

```
Inputs: target density w
        auxiliary kernel k
        involution f
function iMCMCstep(x0)
    v0 \sim k(x0,-)(x,y) = f(x0,y0)Return x with probability
        								min{1,(w(x)*k(x,v))/
               (w(x0)*k(x0,v0))*absdetjac(f(x,v))}
    Else Return x0
```

```
Name & Citation
                                   Appendix
   Metropolis-Hastings (Hastings, 1970)
                                     B.1Mixture Proposer - - 2000 M ESTRAT 2018
                                     D<sub>2</sub>Inputs: target density w
          k(x, v) := Normal(0, 1)(v)f(x,y) := (y,x)function MHstep(x0)
     v\theta \sim \text{Normal}(\theta, 1)(x,y) = (v0,x0)Return x with probability
        						min{1,w(x)/w(x0)*
        						pdfnormal(x,v)/pdfnormal(x0,v0)}
     				Else	Return	x0
```
Table 1: List of algorithms that we describe by the Involutive MCMC framework. See their descriptions and formulations in terms of iMCMC in corresponding appendices.

- 
- -
	-
	-
- 
- 

```
target density w
auxiliary kernel K[n] for each n
involution f[n] for each n
function NPiMCMCstep(x0)
    k\theta = \text{len}(x\theta)v0 \sim K[k0](x0,-)(x,y) = f[k0](x0,y0)while w(x[1:k]) == 0 for all k
        append!(x0, Nonmal(0,1));append!(v0, Normal(0,1));(x,y) = f[len(x0)](x0,y0)				Return	x[1:k]	with	prob	min{1,P}
    Else Return x0[1:k0]
```

```
target density w
auxiliary kernel K[n] for each n
involution f[n] for each n
function NPiMCMCstep(x0)
    k\theta = \text{len}(x\theta)v0 \sim K[k0](x0,-)(x,y) = f[k0](x0,y0)while w(x[1:k]) == 0 for all k
        append!(x0, Nonmal(0,1));append!(v0, Normal(0,1));(x,y) = f[len(x0)](x0,y0)				Return	x[1:k]	with	prob	min{1,P}
    Else Return x0[1:k0]
```

$$
P:=\tfrac{w(x^{1\ldots k})\cdot \mathsf{pdf} K^{(k)}(x^{1\ldots k},v^{1\ldots k})\cdot \varphi(x,v)}{w(x^{1\ldots k_0})\cdot \mathsf{pdf} K^{(k_0)}(x^{1\ldots k_0},v^{1\ldots k_0})\cdot \varphi(x_0,v_0)}|\det \bigtriangledown \Phi^{(n)}(x_0,v_0)|
$$

```
target density w
auxiliary kernel K[n] for each n
involution f[n] for each n
function NPiMCMCstep(x0)
    k\theta = \text{len}(x\theta)v0 \sim K[k0](x0,-)(x,y) = f[k0](x0,y0)while w(x[1:k]) == 0 for all k
        append!(x0, Nonmal(0,1));append!(v\theta, Normal(\theta,1));(x,y) = f[len(x0)](x0,y0)				Return	x[1:k]	with	prob	min{1,P}
    Else Return x0[1:k0]
```
- **Target density** *w* is (A1) integrable and (A2) almost surely terminating
- **Auxiliary kernel**  $K^{(n)}$  for each dim. n
- **Involution**  $\Phi^{(n)}$  for each dim. n satisfying the (A3) projection commutation property:

For all  $(x, v)$  where  $|x| = m$ , if  $w(x^{1..n}) > 0$ for some n, then for all  $k = n, ..., m$ , take<sub>k</sub>( $\Phi^{(m)}(x, v)$ ) =  $\Phi^{(k)}$  (take<sub>k</sub>(x, v))

$$
P:=\tfrac{w(x^{1\ldots k})\cdot \mathsf{pdf} K^{(k)}(x^{1\ldots k},v^{1\ldots k})\cdot \varphi(x,v)}{w(x^{1\ldots k_0})\cdot \mathsf{pdf} K^{(k_0)}(x^{1\ldots k_0},v^{1\ldots k_0})\cdot \varphi(x_0,v_0)}|\det \bigtriangledown \Phi^{(n)}(x_0,v_0)|
$$

**Hybrid NP-iMCMC** 

for discrete and continuous samplers

 $Sum = 0;$ **while Bern**(0.5): count += **Normal**(0,1)

#### **Hybrid NP-iMCMC**

for discrete and continuous samplers

```
Sum = 0;while Bern(0.5): count += Normal(0,1)
```
#### **Multiple Step NP-iMCMC**

for complex involutions

```
function leapfrog(q0,p0)
     q = q0; p = p0for	i	in	1:L
          p = p - ep/2 * grad(U)(q)q = q + ep * grad(K)(p)p = p - ep/2 * grad(U)(q)return	(q,-p)
```
#### **Hybrid NP-iMCMC**

for discrete and continuous samplers

```
Sum = 0;while Bern(0.5): count += Normal(0,1)
```
#### **Multiple Step NP-iMCMC**

for complex involutions

```
function leapfrog(q0,p0)
     q = q0; p = p0for	i	in	1:L
          p = p - ep/2 * grad(U)(q)q = q + ep * grad(K)(p)p = p - ep/2 * grad(U)(q)return	(q,-p)
```
#### **State-dependent Mixtures of NP-iMCMC NPiMCMC1 NPiMCMC2**  $M \sim$  Category $(1, 2, \ldots, n)$ **NPiMCMCn**

#### **Hybrid NP-iMCMC**

for discrete and continuous samplers

 $Sum = 0$ ;  $while Bern(0.5): count += Normal(0,1)$ 

#### **Multiple Step NP-iMCMC**

for complex involutions

```
function leapfrog(q0,p0)
     q = q0; p = p0for i in 1:1
          p = p - ep/2 * grad(U)(q)q = q + ep * grad(K)(p)p = p - ep/2 * grad(U)(q)return	(q,-p)
```
#### **State-dependent Mixtures of NP-iMCMC**

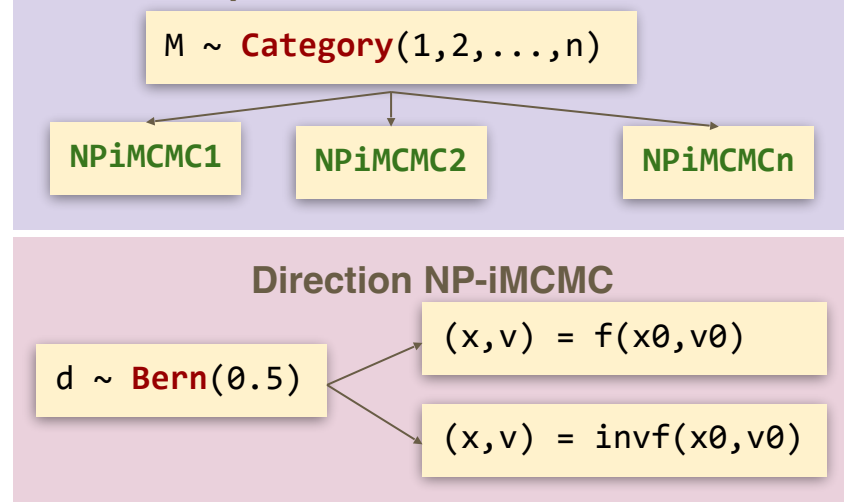

#### **Hybrid NP-iMCMC**

for discrete and continuous samplers

 $Sum = 0$ ;  $while Bern(0.5): count += Normal(0,1)$ 

#### **Multiple Step NP-iMCMC**

for complex involutions

```
function leapfrog(q0,p0)
    q = q0; p = p0for i in 1:p = p - ep/2 * grad(U)(q)q = q + ep * grad(K)(p)p = p - ep/2 * grad(U)(q)return	(q,-p)
```
#### **State-dependent Mixtures of NP-iMCMC**

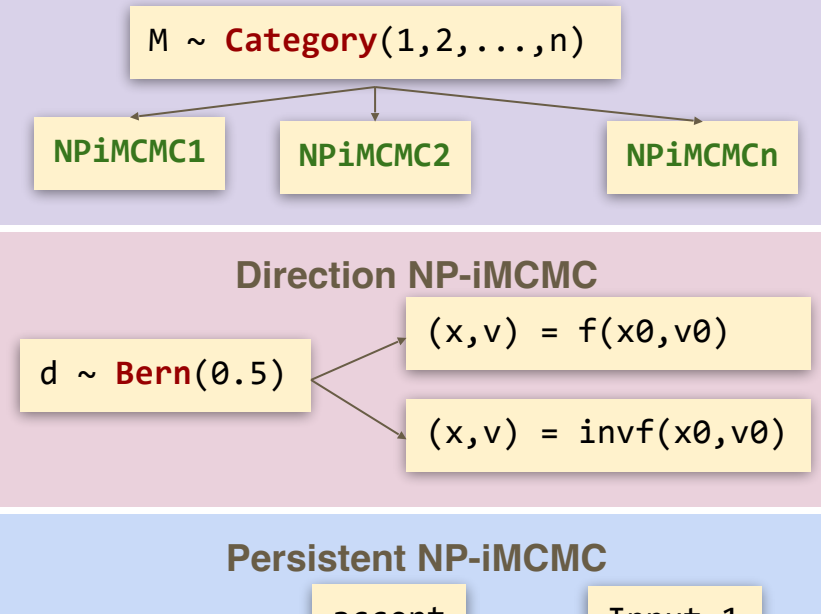

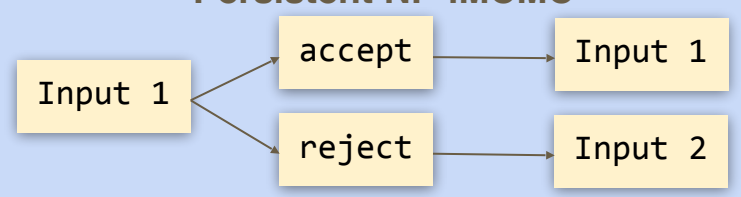

HMC  $\longrightarrow$  NP-HMC (Mak et al 2021)

 $HMC$   $\longrightarrow$  NP-HMC (Mak et al 2021)

Generalised HMC (Horowitz 1991)

Look Ahead HMC

(Sohl-Dickstein et al., 2014;

Campos & Sanz-Serna, 2015)

Generalised HMC (Horowitz 1991)  $\longrightarrow$  NP-HMC with persistence

(Sohl-Dickstein et al., 2014;

Campos & Sanz-Serna, 2015)

 $HMC$   $\longrightarrow$  NP-HMC (Mak et al 2021)

Look Ahead HMC NP-Look Ahead HMC

Generalised HMC (Horowitz 1991)  $\longrightarrow$  NP-HMC with persistence

(Sohl-Dickstein et al., 2014;

Campos & Sanz-Serna, 2015)

#### **Infinite GMM**

- 200 training data points generated from a mixture of 9 components
- Compute LPPD on 50 data points
- $HMC$   $\longrightarrow$  NP-HMC (Mak et al 2021)
- Look Ahead HMC NP-Look Ahead HMC

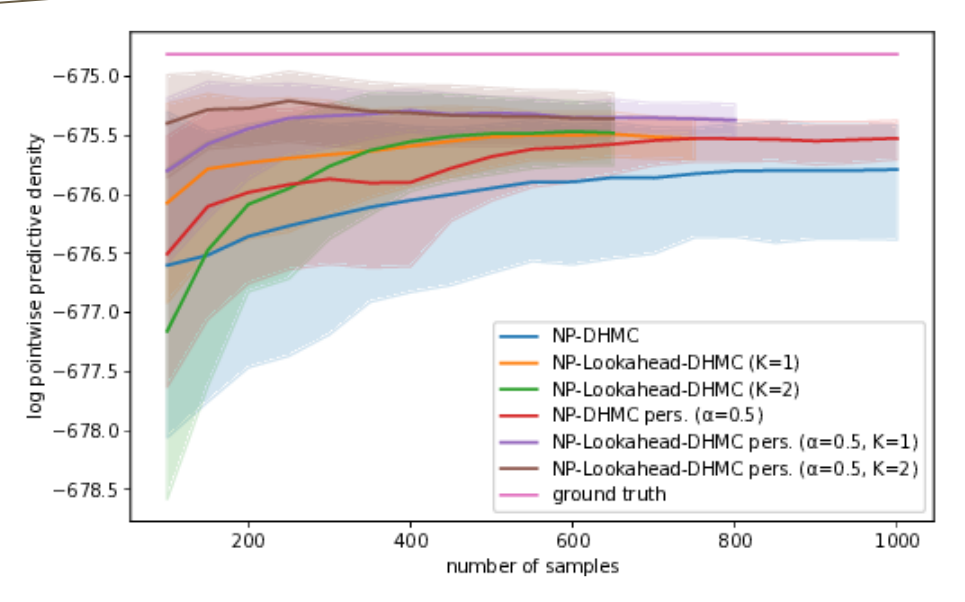

## **Summary**

- **NP-iMCMC** transform many existing MCMC inference to **work on probabilistic programs**
- NP-iMCMC is **theoretically correct**
- Existing strengths of iMCMC algorithms **carry over to their nonparametric extensions**